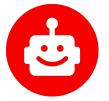

## Mastodon & the Fediverse

Florida Drupal Camp 2024

Saturday, February 24th, 2024

#### Adam Varn

Senior Front-End Developer

# Who Am I?

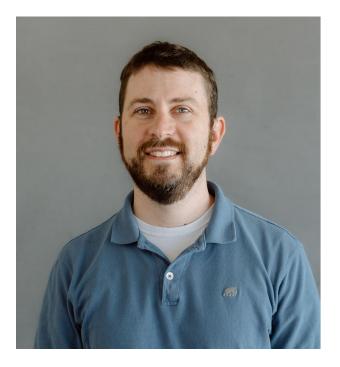

#### Adam Varn

#### Senior Front-End Developer @ Lullabot

- Worked in Drupal since 2009.
- Hot Sauce Design & Development from 2010-2021.
- Love working on accessibility and front-end design challenges!
- Live in Tampa.
- Co-organizer of FLDC.
- Only missed FLDC 2008 and 2017!

Mastodon - drupal.community/@hotsauce

# What is the Fediverse?

The fediverse (a portmanteau of "federation" and "universe") is an ensemble of social networks, which, while independently hosted, can communicate with each other. ActivityPub, a W3C standard, is the most widely used protocol that powers the fediverse. Users on different websites can send and receive updates from others across the network.

Nearly all fediverse platforms are free and open-source software.

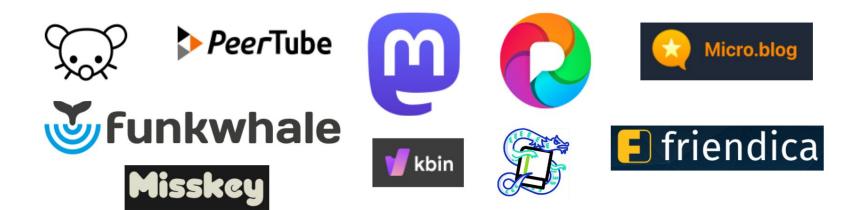

# ActivityPub

A decentralized social networking protocol, developed by the W3C (World Wide Web Consortium) that provides a client/server API for adding, editing and deleting content as well as a "federated" server-to-server API for delivering notifications, content, etc.

- **Federated**: Group of servers that share the same operating protocols (i.e. stand alone vs. one company).
- Open standard, widely used since 2018. Can be anything from microblog to photos to music sharing to videos.
- Offers greater control over "unwanted" interactions for users and administrators.
- Used by tools like Mastodon, PixelFed, etc. and supported by Flipboard, Firefox, Medium.
- Integrates with WordPress and Drupal, among other CMS tools.
- Future integration planned by Tumblr, Gitlab, Threads, Flickr and others.

# **Benefits of Federation**

There are already too many social networks, why should I care about "federated" ones?

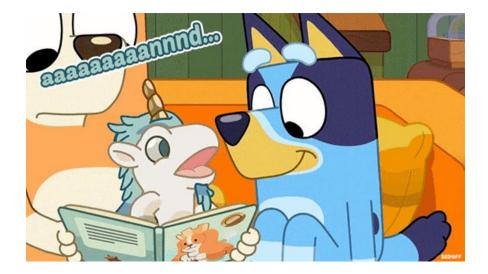

# **Benefits of Federation**

- No single owner!
- No ads!
- No algorithms!
- No data collection!
- Smaller communities centered on interests!
- Crosspost to your heart's content!
- Own your profile don't like where you are? Leave and take your followers with you!

# **Drawbacks of Federation**

- Only as good as your moderators.
- Server costs can unexpectedly grow, leading to abandonment.
- Smaller communities = less reach (for now).
- Development can be slow.
- Open source means *anyone* can use (TruthSocial, Gab).

#### **Comparisons to other services**

(Not always 1 to 1)

| Mastodon            | Twitter / "X"       |
|---------------------|---------------------|
| PixelFed            | Instagram           |
| Lemmy, kbin         | Reddit              |
| Funkwhale           | SoundCloud/Bandcamp |
| Friendica, Diaspora | Facebook            |
| Peertube            | Youtube             |

# Joining the Fediverse

Or: WTF is an "instance"?

#### **Instances & Accounts**

- Simply put: An "instance" is the **server** your account is on.
- Accounts often follow @username@instance.name.
- Think of your account like an email address.
- Even if you are on one instance, you can still interact with other accounts on other instances - even across different platforms using ActivityPub (i.e. you can post on Mastodon, PixelFed and micro.blog all in one post).
- Instance admins can "defederate" from other instances that are hateful, harmful or spammy.

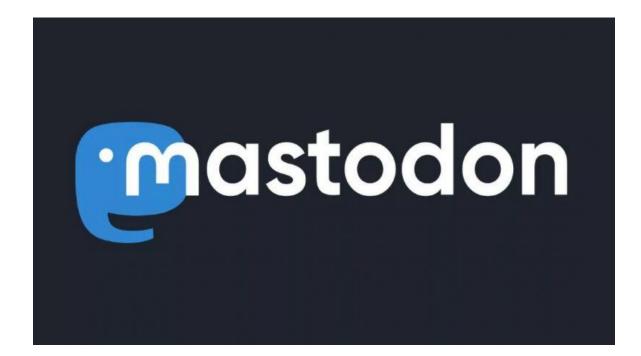

https://joinmastodon.org/

- Released in 2016, created by Eugen Rochko. Run by German non-profit gGmbh
- "Tweets" = "Posts" (formerly Toots)
- Average ~ 8.2 million active users per day / 11k servers / 858 million posts per day - <u>Source</u>

https://joinmastodon.org/servers

- Find a server based on your interests, then click "Create account"
- Agree to terms of the server and enter your username and other info
- Mastodon.social = largest, original
- <u>Drupal.community</u> co-run by Mateu Aguiló Bosch (creator of Single Directory Components module)

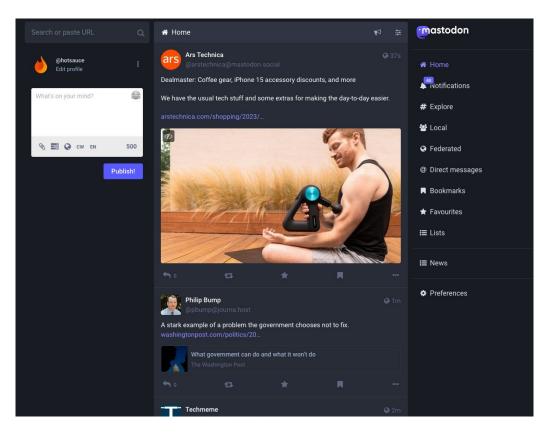

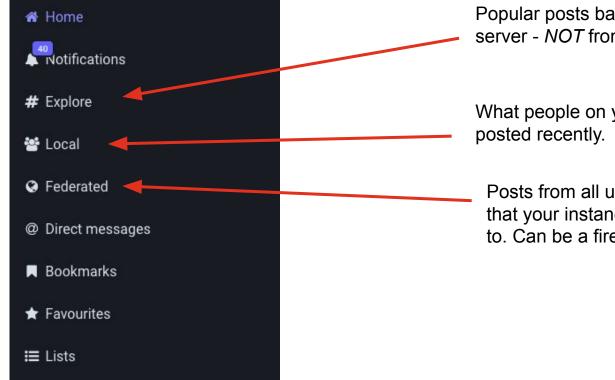

Popular posts based on interaction on your server - *NOT* from an algorithm

What people on your instance have posted recently.

Posts from all users from all instances that your instance admins have connected to. Can be a firehose!

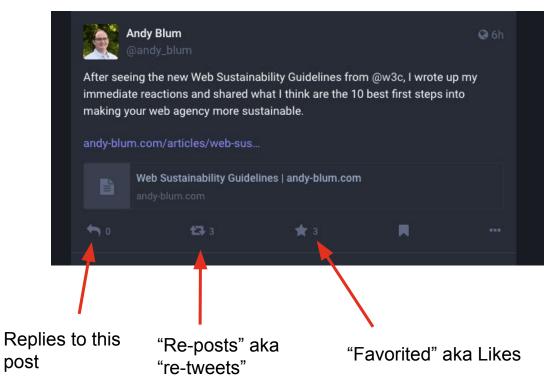

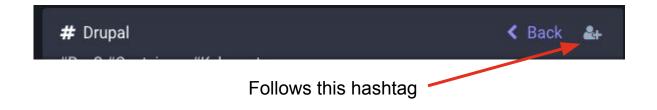

- Followed hashtags appear in your home feed
- You'll see new posts with this hashtag on your feed, as long as these posts are shared by people who are using a public instance on Mastodon and the instance you're on allows posts from their instance.

# **Finding People to Follow**

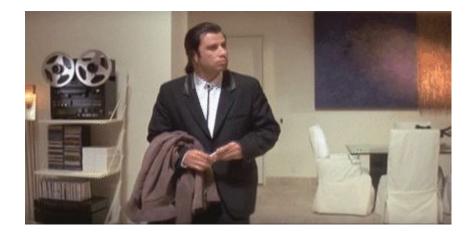

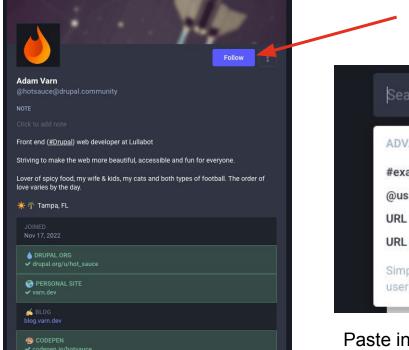

Go to profile, click Follow

| Search or paste URL                                         | ۹          |
|-------------------------------------------------------------|------------|
| ADVANCED SEARCH FORMAT                                      |            |
| #example hashtag                                            |            |
| @username@domain user                                       |            |
| URL user                                                    |            |
| URL post                                                    |            |
| Simple text returns matching disp<br>usernames and hashtags | lay names, |
|                                                             |            |

Paste in full URL to user - i.e. https://drupal.community/@hotsauce

824 Posts 183 Following 268 Followers

Follow Adam Varn Front end (#Drupal) web developer at Lullabot Striving to make the web more beautiful, accessible and fun for everyone. Lover of spicy food, my wife & kids, my cats and both types of football. The order of love varies by the day. 🔅 🌴 Tampa, FL PERSONAL SITE 💰 BLOG CODEPEN 824 Posts 183 Following 268 Followers

"Verified" user using rel=me attribute

- Follow anyone you want expand your horizons by following different people!
- If you don't like their posts, just unfollow.
- Favorite and re-post as much as you'd like

Remember: There is no algorithm!

- 500+ character post limits (for free)
- Future features: full text search, quote posts (both opt-in), and lots more!
- ALT text all the things!
- Don't like your instance? Move your account!
- Support your instance admins financially if you can

#### Resources

- <u>https://fediverse.party/</u> Directory of different Fediverse projects & their usage stats
- <u>Mastodon app feature comparison</u> http://tinyurl.com/MastodonFLDC
- Moving accounts on Mastodon
- ActivityPub module for Drupal

#### Tada!

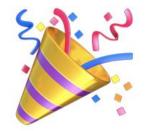